## **Årsmøte i Oplandenes Redaktørforening**

Avholdt som digitalt møte, 10.02.2022

**Til stede**: Tom Martin Hartviksen, Liv Maren Mæhre Vold, Erik Børresen, Thor Sørum-Johansen, Silje Kampesæter, Kathrine Lunde Solbraa, Hilde Lysengen Havro. I tillegg deltok NRs påtroppende generalsekretær, Reidun Kjelling Nybø.

## **1. Godkjenning av innkalling og sakliste**

Godkjent.

## **2. Valg av møteleder**

Tom Martin Hartviksen valgt.

## **3. Valg av referent**

Liv Maren Mæhre Vold valgt.

## **4. Valg av to personer til å signere protokollen**

Hilde Lysengen Havro og Thor Sørum-Johansen ble valgt til å signere protokollen.

## **5. Årsrapport for 2021**

Leder gikk kortfattet gjennom rapporten som var sendt ut i forkant. Tatt til orientering.

### **6. Regnskap for 2021**

Kasserer gikk kortfattet gjennom regnskapet og revisjonsrapporten, som begge var sendt ut i forkant. Regnskapet ble godkjent.

## **7. Valg av styre og revisor**

Leder: Tom Martin Hartviksen, GD. Velges som styremedlem i to år, og gjenvelges som styreleder for ett år. Styremedlem: Katrine Strøm, HA, gjenvelges for to år. Styremedlem: Silje Kampesæter, NRK, (ny) erstatter Astrid Kvam Helset, og velges for ett år. Styremedlem: Erik Børresen, OA (ikke på valg) Varamedlem: Torbjørn Moen, Valdres (gjenvelges for ett år) Varamedlem: Per-Erik Stømner, Glåmdalen (gjenvelges for ett år)

Øivind Ludvigsen gjenvalgt som revisor.

#### **8. Valg av valgkomité**

Thor Sørum-Johansen og Anne Marie Løkken får ny tillit som valgkomité.

Etter at årsmøtet var formelt avsluttet fikk vi besøk av påtroppende generalsekretær i Norsk Redaktørforening, Reidun Kjelling Nybø. Hun snakket litt om sine tanker om NRs virksomhet framover, og det var også en anledning for både henne og ORs medlemmer til å bli litt kjent.

# Verifikasjon

Transaksjon 09222115557463037372

## Dokument

Årsmøte i OR protokoll 100222 Hoveddokument 1 side Initiert på 2022-02-14 13:14:14 CET (+0100) av Tom Martin Hartviksen (TMH) Ferdigstilt den 2022-02-16 08:35:36 CET (+0100)

## Initiativtaker

#### Tom Martin Hartviksen (TMH)

Gudbrandsdølen Dagningen AS tom.hartviksen@amedia.no +97580051

## Signerende parter

Hilde L. Havro (HLH) hilde.havro@amedia.no Signert 2022-02-16 08:35:36 CET (+0100)

#### Thor Sørum-Johansen (TS)

thor.sorum-johansen@amedia.no Signert 2022-02-14 13:32:53 CET (+0100)

Denne verifiseringen ble utstedt av Scrive. Informasjon i kursiv har blitt verifisert trygt av Scrive. For mer informasjon/bevis som angår dette dokumentet, se de skjulte vedleggene. Bruk en PDF-leser, som Adobe Reader, som kan vise skjulte vedlegg for å se vedleggene. Vennligst merk at hvis du skriver ut dokumentet, kan ikke en utskrevet kopi verifiseres som original i henhold til bestemmelsene nedenfor, og at en enkel utskrift vil være uten innholdet i de skjulte vedleggene. Den digitale signeringsprosessen (elektronisk forsegling) garanterer at dokumentet og de skjulte vedleggene er originale, og dette kan dokumenteres matematisk og uavhengig av Scrive. Scrive tilbyr også en tjeneste som lar deg automatisk verifisere at dokumentet er originalt på: https://scrive.com/verify

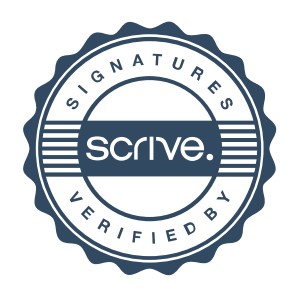